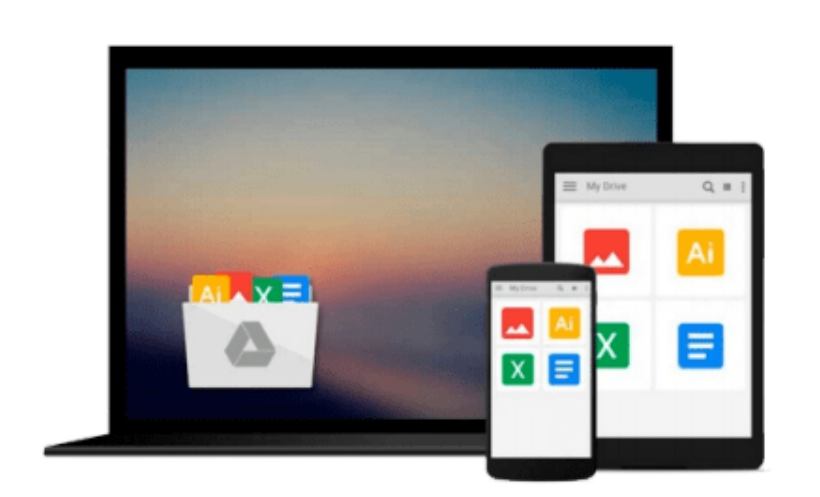

 $\equiv$ 

# **Introducing Windows Azure for IT Professionals**

*Mitch Tulloch*

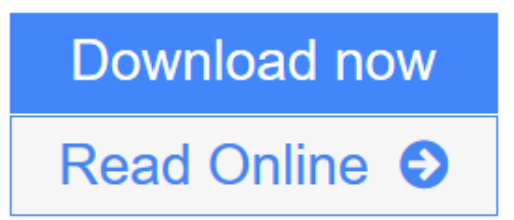

[Click here](http://youkof.club/go/read.php?id=0735682887) if your download doesn"t start automatically

## **Introducing Windows Azure for IT Professionals**

Mitch Tulloch

#### **Introducing Windows Azure for IT Professionals** Mitch Tulloch

NOTE: This title is also available as a free eBook. It is offered for sale in print format as a convenience.

Get a head start evaluating Windows Azure - with technical insights from a Microsoft MVP Mitch Tulloch. This guide introduces the latest features and capabilities, with scenario-based advice on how the platform can meet the needs of your business. Get the high-level overview you need to begin preparing your deployment now.

Topics include:

- Understanding Windows Azure
- Windows Azure Compute Services
- Windows Azure Network Services
- Windows Azure Data Services
- Windows Azure App Services
- Getting Started with Windows Azure

**[Download](http://youkof.club/go/read.php?id=0735682887)** [Introducing Windows Azure for IT Professionals ...pdf](http://youkof.club/go/read.php?id=0735682887)

**[Read Online](http://youkof.club/go/read.php?id=0735682887)** [Introducing Windows Azure for IT Professionals ...pdf](http://youkof.club/go/read.php?id=0735682887)

#### **Download and Read Free Online Introducing Windows Azure for IT Professionals Mitch Tulloch**

#### **From reader reviews:**

#### **Maria Jennings:**

Now a day people who Living in the era just where everything reachable by interact with the internet and the resources within it can be true or not need people to be aware of each data they get. How people have to be smart in having any information nowadays? Of course the answer then is reading a book. Reading a book can help folks out of this uncertainty Information specifically this Introducing Windows Azure for IT Professionals book since this book offers you rich info and knowledge. Of course the knowledge in this book hundred per-cent guarantees there is no doubt in it everbody knows.

#### **Patrick Oneil:**

The publication untitled Introducing Windows Azure for IT Professionals is the e-book that recommended to you to study. You can see the quality of the e-book content that will be shown to you actually. The language that creator use to explained their way of doing something is easily to understand. The article writer was did a lot of study when write the book, to ensure the information that they share to your account is absolutely accurate. You also could get the e-book of Introducing Windows Azure for IT Professionals from the publisher to make you considerably more enjoy free time.

#### **Clarence Bowen:**

Typically the book Introducing Windows Azure for IT Professionals has a lot of knowledge on it. So when you check out this book you can get a lot of advantage. The book was authored by the very famous author. Mcdougal makes some research prior to write this book. This specific book very easy to read you can obtain the point easily after scanning this book.

#### **Charlie Hartman:**

Reading a book to be new life style in this year; every people loves to learn a book. When you learn a book you can get a wide range of benefit. When you read books, you can improve your knowledge, since book has a lot of information onto it. The information that you will get depend on what sorts of book that you have read. If you wish to get information about your study, you can read education books, but if you act like you want to entertain yourself look for a fiction books, such us novel, comics, and soon. The Introducing Windows Azure for IT Professionals offer you a new experience in reading through a book.

### **Download and Read Online Introducing Windows Azure for IT Professionals Mitch Tulloch #SVT1O3FGK7H**

### **Read Introducing Windows Azure for IT Professionals by Mitch Tulloch for online ebook**

Introducing Windows Azure for IT Professionals by Mitch Tulloch Free PDF d0wnl0ad, audio books, books to read, good books to read, cheap books, good books, online books, books online, book reviews epub, read books online, books to read online, online library, greatbooks to read, PDF best books to read, top books to read Introducing Windows Azure for IT Professionals by Mitch Tulloch books to read online.

### **Online Introducing Windows Azure for IT Professionals by Mitch Tulloch ebook PDF download**

**Introducing Windows Azure for IT Professionals by Mitch Tulloch Doc**

**Introducing Windows Azure for IT Professionals by Mitch Tulloch Mobipocket**

**Introducing Windows Azure for IT Professionals by Mitch Tulloch EPub**